Sheet1

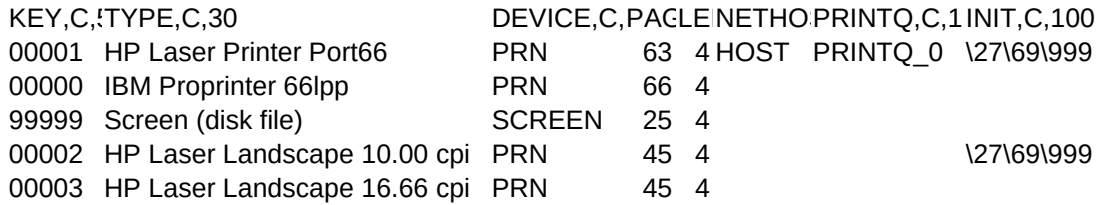

## Sheet1

NORMAL,C,100 \27\38\108\48\111\55\46\50\55\99\54\54\70\27\38\107\48\83\999 \18\999

\27\38\108\49\111\54\100\52\53\70\27\38\107\48\83\999 \27\38\108\49\111\54\100\52\53\70\27\38\107\50\83\999

## Sheet1

COMPRESSED,C,100 \27\38\108\48\111\55\46\50\55\99\54\54\70\27\38\107\50\83\999 \15\999

\27\38\108\49\111\54\100\52\53\70\27\38\107\50\83\999